Cisco Vpn Client Install [Windows](http://doc2015.inmanuals.com/goto.php?q=Cisco Vpn Client Install Windows 8.1) 8.1 [>>>CLICK](http://doc2015.inmanuals.com/goto.php?q=Cisco Vpn Client Install Windows 8.1) HERE<<<

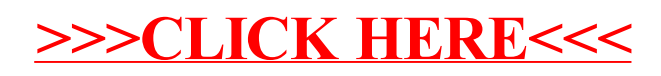